## SAP ABAP table V\_T8JDT {Generated Table for View V\_T8JDT}

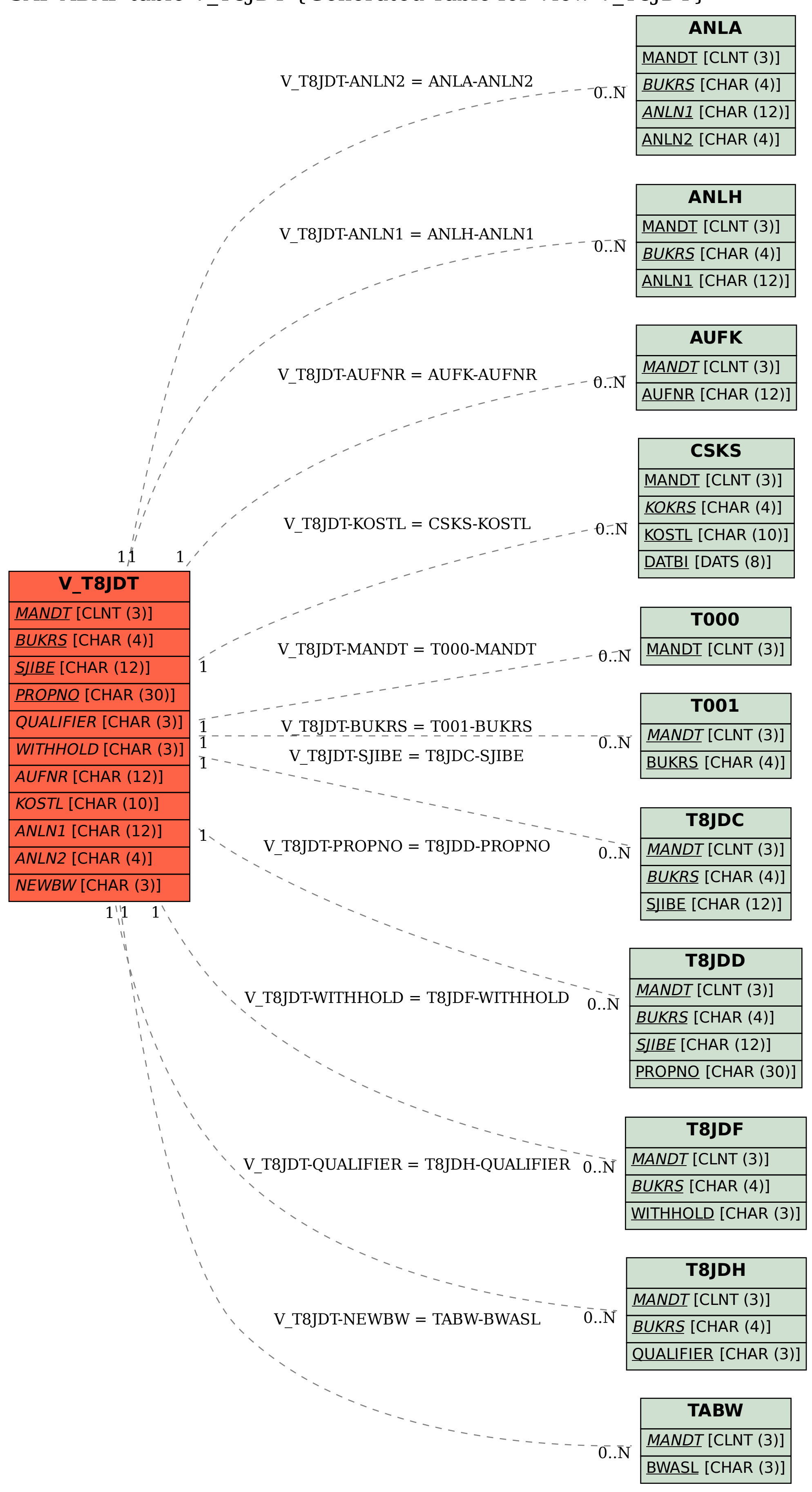